#### МИНИСТЕРСТВО НАУКИ И ВЫСШЕГО ОБРАЗОВАНИЯ РОССИЙСКОЙ ФЕДЕРАЦИИ Федеральное государственное автономное образовательное учреждение высшего образования «НАЦИОНАЛЬНЫЙ ИССЛЕДОВАТЕЛЬСКИЙ ТОМСКИЙ ПОЛИТЕХНИЧЕСКИЙ УНИВЕРСИТЕТ»

**УТВЕРЖДАЮ** Директор ИШНЕГР Сонькин Д.М.  $q_{\nu}$ 06 2020 г.

## РАБОЧАЯ ПРОГРАММА ПРОИЗВОДСТВЕННОЙ ПРАКТИКИ **ПРИЕМ 2017 г.** ФОРМА ОБУЧЕНИЯ очная

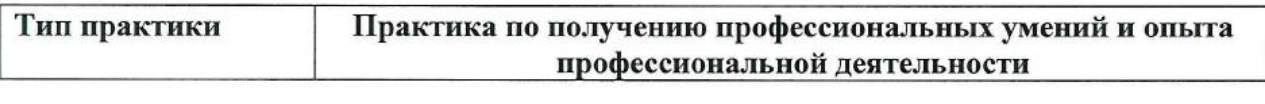

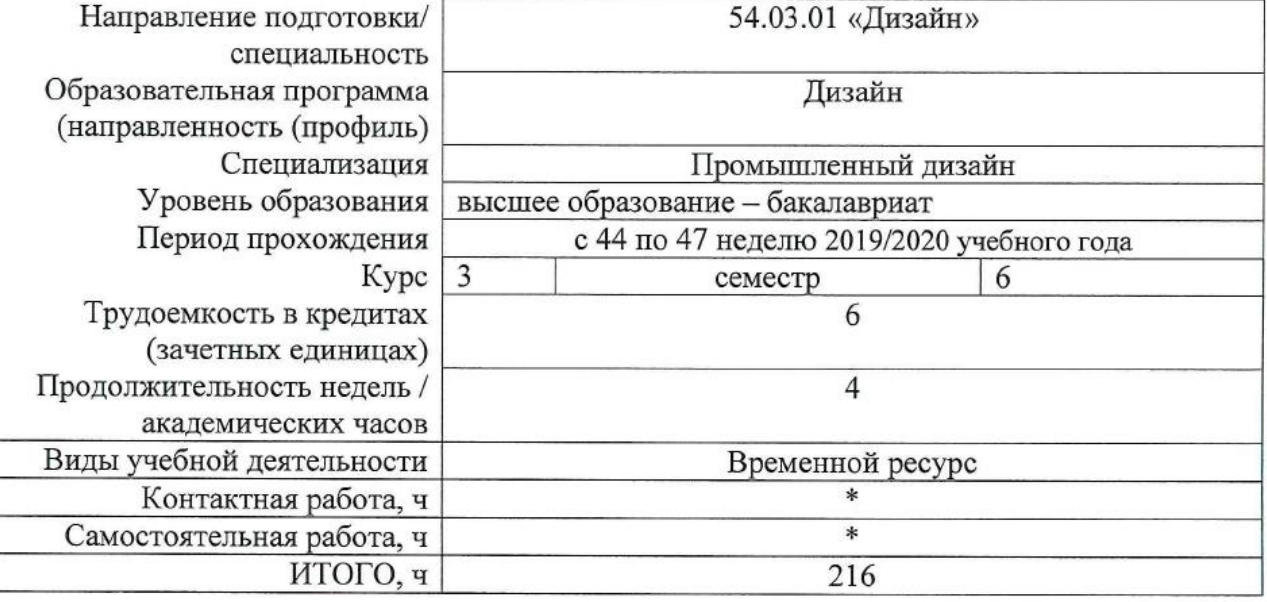

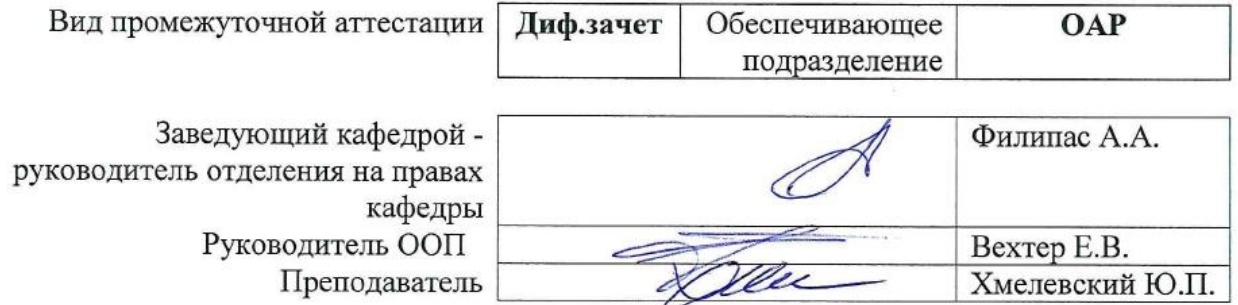

2020г.

\* - в соответствии с нормами времени, установленными Положением о расчете штатного расписания профессорско-преподавательского состава и иного персонала, привлекаемого к педагогической деятельности в учебных структурных подразделениях, формировании объема учебной нагрузки и иных видов работ преподавателей.

## 1. Цели практики

Целями практики является формирование у обучающихся определенного ООП (п. 5.<br>Общей характеристики ООП) состава компетенций для подготовки к профессиональной деятельности.

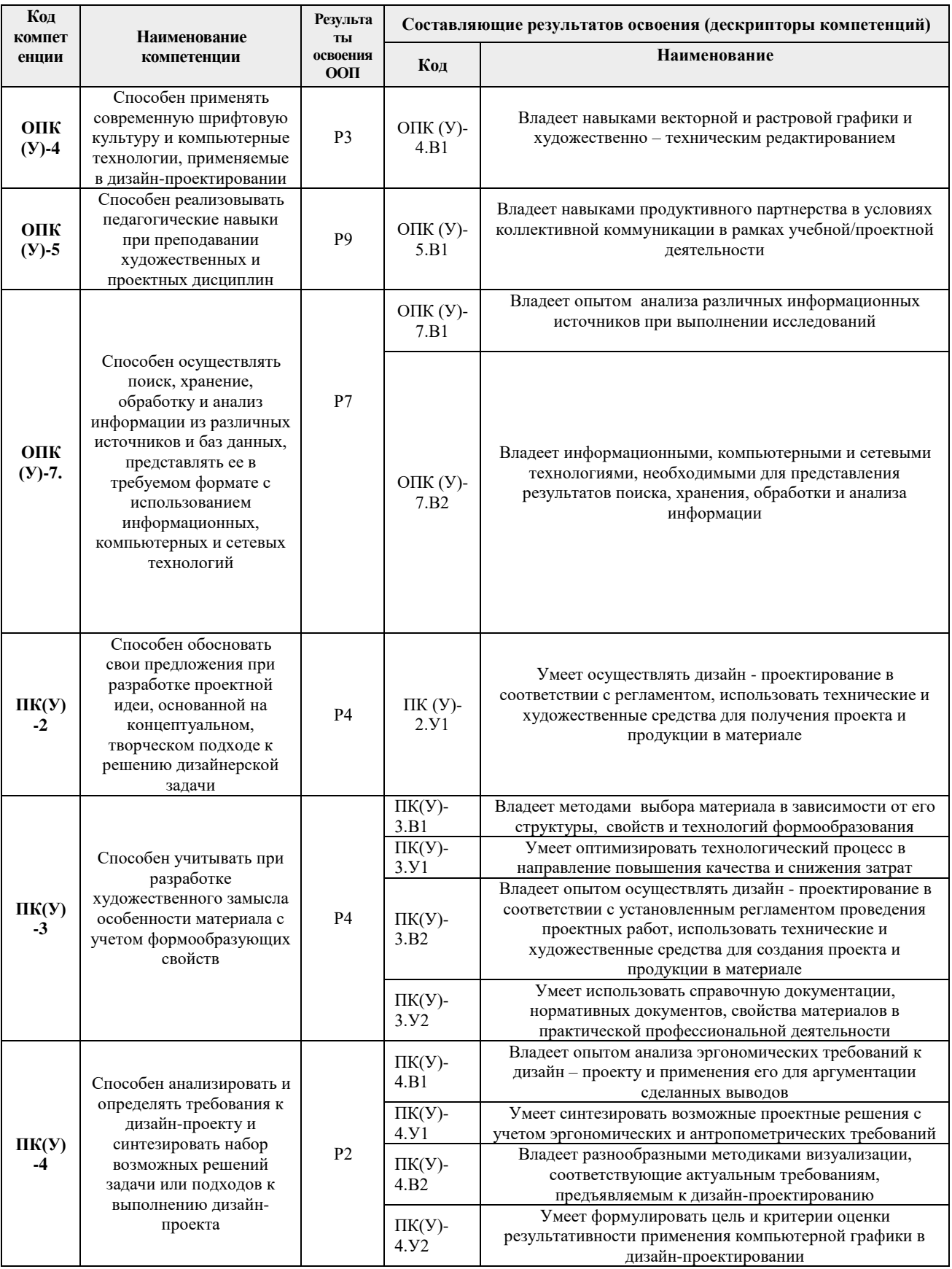

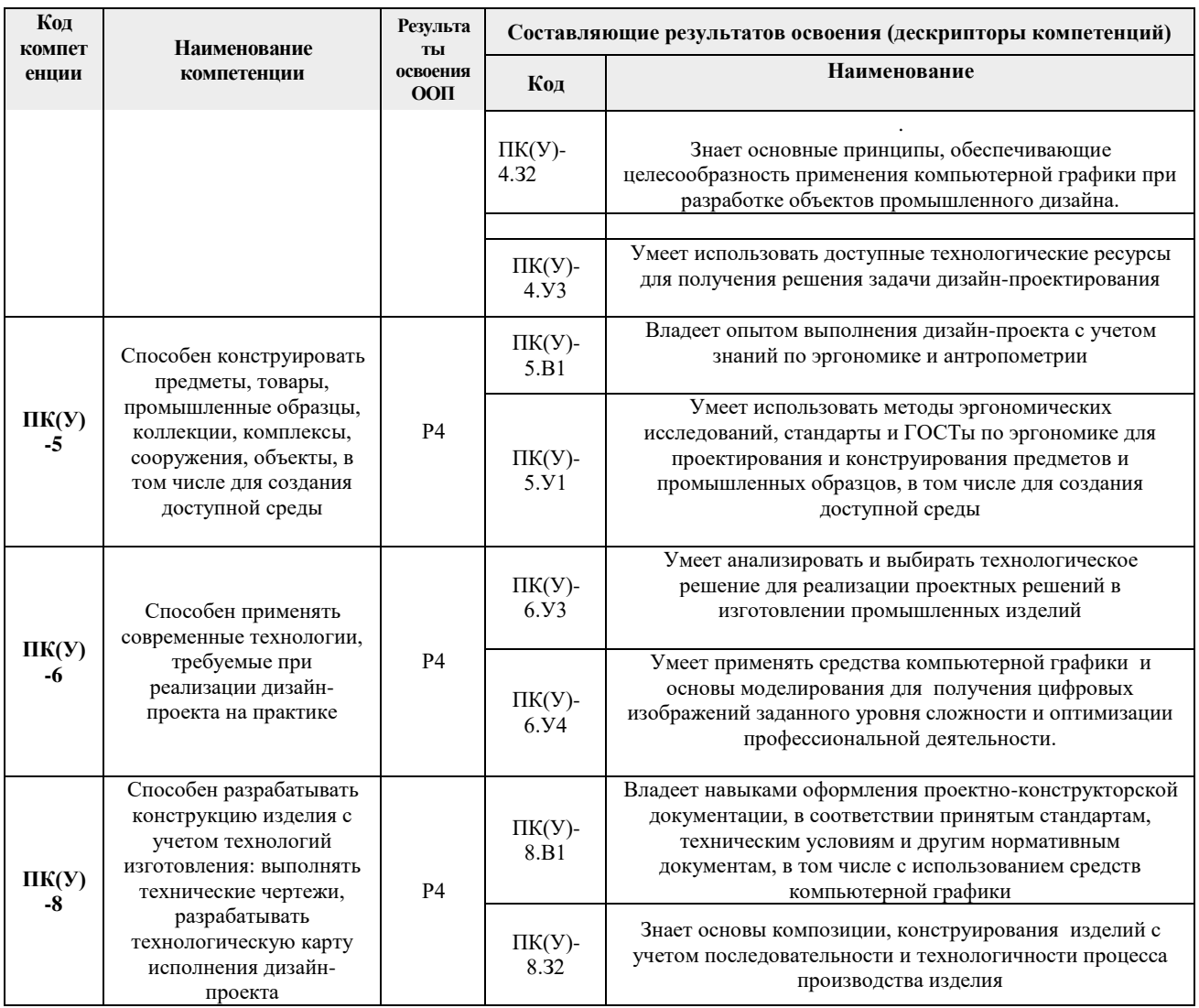

## 2. Место практики в структуре ООП

Практика относится к вариативной части Блока 2 учебного плана образовательной программы.

#### 3. Вид практики, способ, форма и место ее проведения

#### Вид практики: производственная

Тип практики: практика по получению профессиональных умений и опыта профессиональной деятельности

#### Формы проведения:

Дискретно (по виду практики) - путем выделения в календарном учебном графике непрерывного периода учебного времени для проведения практики.

Способ проведения практики: стационарная или выездная.

Места проведения практики: профильные организации или структурные подразделения университета.

Лицам с ограниченными возможностями здоровья и инвалидам предоставляются места практик с учетом их состояния здоровья и требований по доступности (в соответствии с рекомендациями ИПРА, относительно рекомендованных условий труда).

#### **4. Перечень планируемых результатов обучения при прохождении практики, соотнесенных с планируемыми результатами освоения ООП**

После прохождении практики будут сформированы следующие результаты обучения:

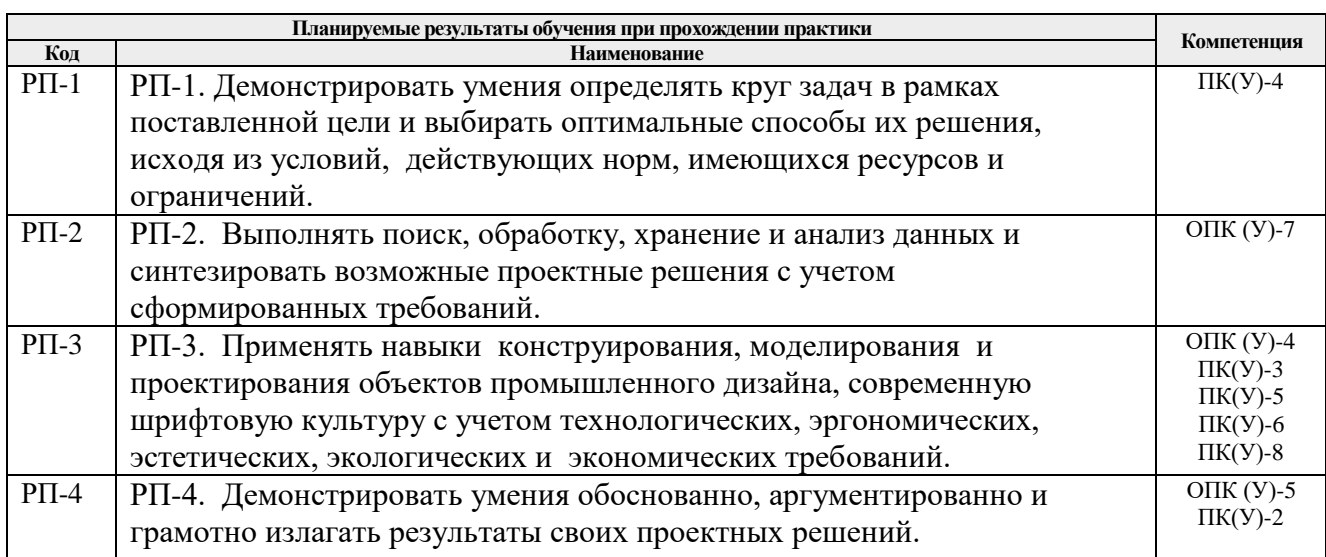

#### **5. Структура и содержание практики**

Содержание этапов практики:

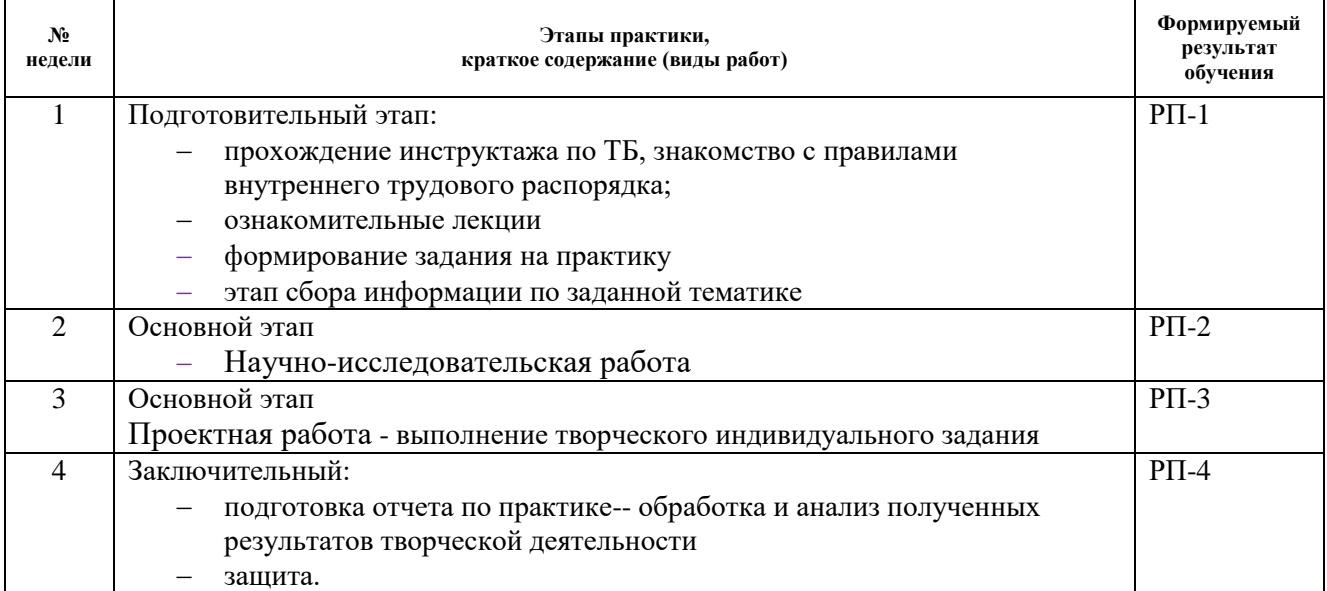

#### **6. Формы отчетности по практике**

По окончании практики, обучающиеся предоставляют пакет документов, который включает в себя:

- дневник обучающегося по практике;
- отчет о практике
- творческие работы
- презентация.

#### **7. Промежуточная аттестация**

Промежуточная аттестация по практике в форме дифференцированного зачета проводится в виде защиты отчета по практике.

Фонд оценочных средств для проведения промежуточной аттестации по практике является неотъемлемой частью настоящей программы практики и представлен отдельным документом в приложении.

## **8. Учебно-методическое и информационное обеспечение практики**

## **8.1. Учебно-методическое обеспечение**

1. Лауэр, Дэвид. Основы дизайна: пер. с англ./ Д. Лауэр, С. Пентак : пер. с англ. / Д. Лауэр, С. Пентак. — Санкт-Петербург: Питер, 2014. — 303 с.: ил. — Текст: непосредственный.

http://catalog.lib.tpu.ru/catalogue/simple/document/RU%5CTPU%5Cbook%5C275871

2. Афанасьев, Александр Александрович. Технология обработки материалов : учебник / А. А. Афанасьев, А. А. Погонин. — Старый Оскол: ТНТ, 2013. — 656 с.: ил. — Текст: непосредственный. http://catalog.lib.tpu.ru/catalogue/simple/document/RU%5CTPU%5Cbook%5C263480

## **Дополнительная литература (указывается по необходимости)**

1. Кухта, М. С.. Промышленный дизайн : / Кухта М.С., Куманин В.И., Соколова М.Л., Гольдшмидт М.Г.. — Москва: ТПУ (Томский Политехнический Университет), 2013. — ISBN 978-5-4387-0205-4. Схема доступа: http://www.lib.tpu.ru/fulltext2/m/2013/m223.pdf (контент) (дата обращения: 04.02.2017).

## **8.2. Информационное и программное обеспечение**

Internet-ресурсы (в т.ч. в среде LMS MOODLE и др. образовательные и библиотечные ресурсы):

1. Электронно-библиотечная система «Лань» - <https://e.lanbook.com/>

Лицензионное программное обеспечение (в соответствии с **Перечнем лицензионного программного обеспечения ТПУ):**

Удаленный рабочий стол с программным

обеспечением*[https://appserver01.main.tpu.ru/RDWeb/Pages/ru-RU/Default.aspx;](https://appserver01.main.tpu.ru/RDWeb/Pages/ru-RU/Default.aspx)*

7-Zip; Adobe Acrobat Reader DC; Adobe Flash Player; Far Manager; Google Chrome; Microsoft Office 2007 Standard Russian Academic; Zoom Zoom; Document Foundation LibreOffice; Autodesk 3ds Max 2020 Education;

Autodesk AutoCAD Mechanical 2020 Education

Autodesk Inventor Professional 2020 Education

Corel DRAW X7 (удаленный рабочий стол с программным обеспечением)

Полный перечень лицензионного программного обеспечения находится по ссылке (сетевой ресурс vap.tpu.ru.)

## **7. Особые требования к материально-техническому обеспечению дисциплины**

В учебном процессе используется следующее лабораторное оборудование для практических и лабораторных занятий:

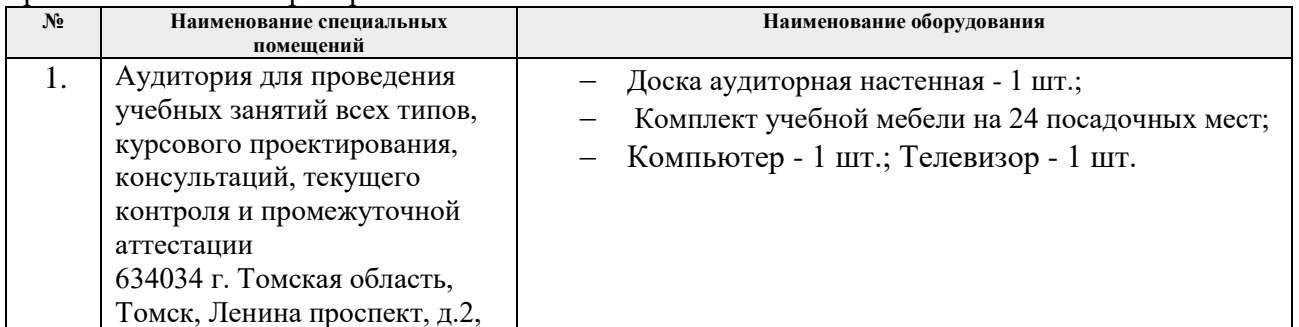

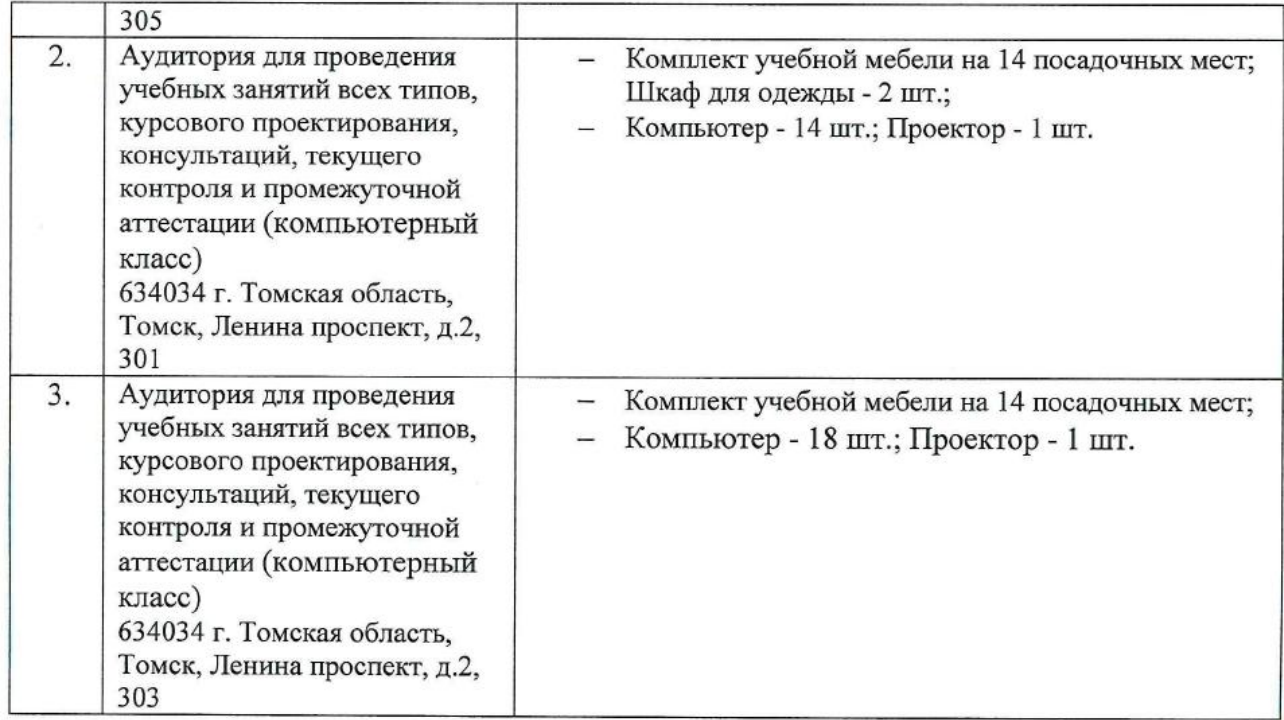

При проведении практики на базе предприятий-партнеров используемое материальнотехническое обеспечение должно обеспечивать формирование необходимых результатов обучения по программе.

Перечень предприятий-партнеров (профильных организаций) для проведения практики:

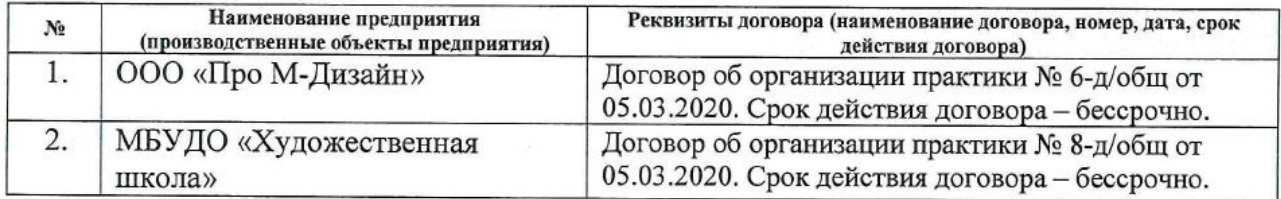

Рабочая программа составлена на основе Общей характеристики образовательной программы по направлению 54.03.01 Дизайн / Промышленный дизайн (приема 2017 г., очная форма обучения).

Разработчик(и):

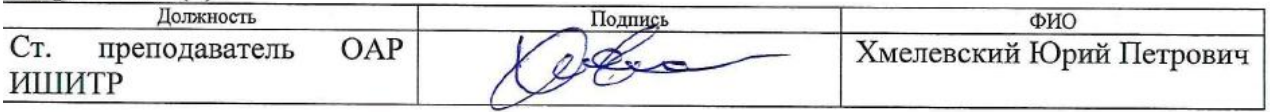

Программа одобрена на заседании кафедры ИГПД (протокол от «23» мая 2017г. №9).

Заведующий кафедрой руководитель отделения на правах кафедры, к.т.н, доцент

 $\mathscr{A}$ /Филипас А.А./

# **Лист изменений рабочей программы дисциплины:**

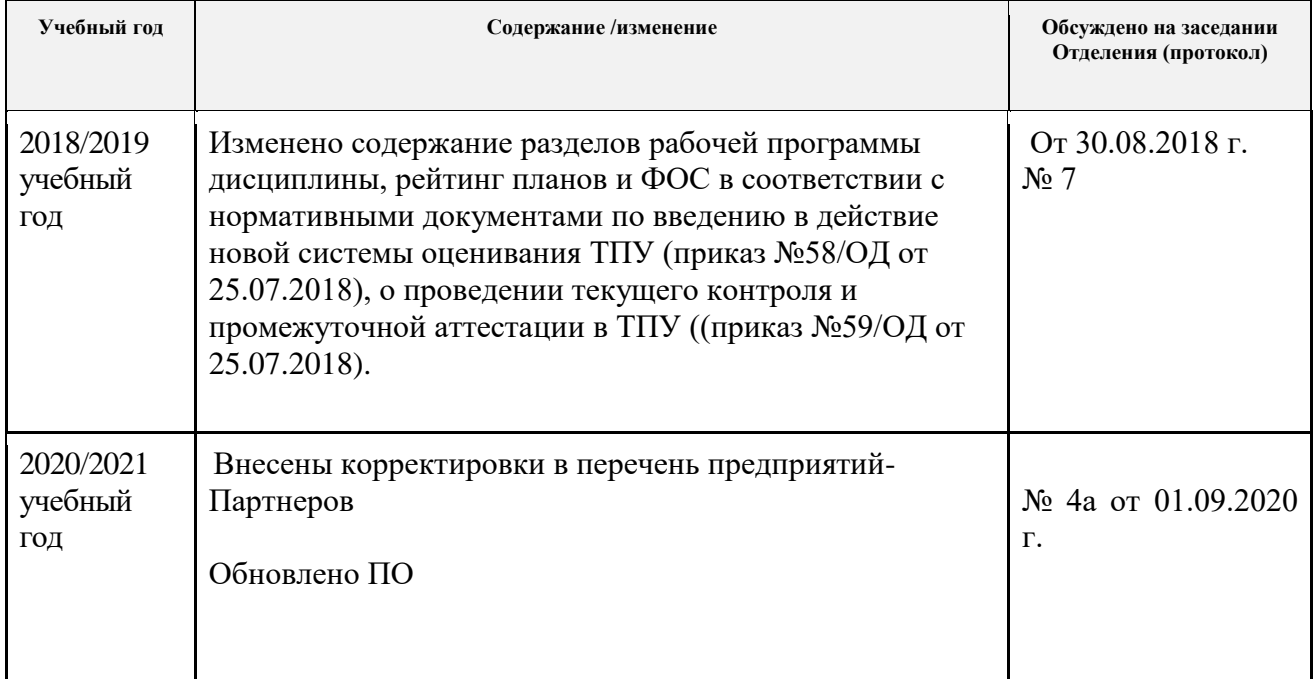